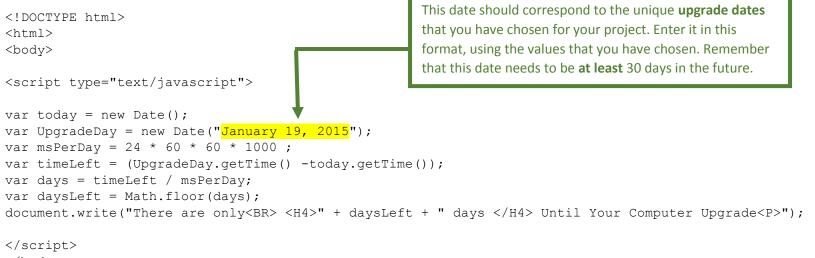

</body>

</html>